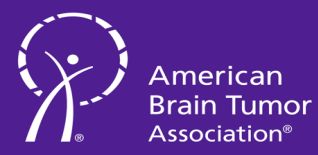

흐

## **ÑÁTIÓNAL<br>CONFERENCE**

**VIRTUAL MEETING** 

## **Frequently Asked Questions**

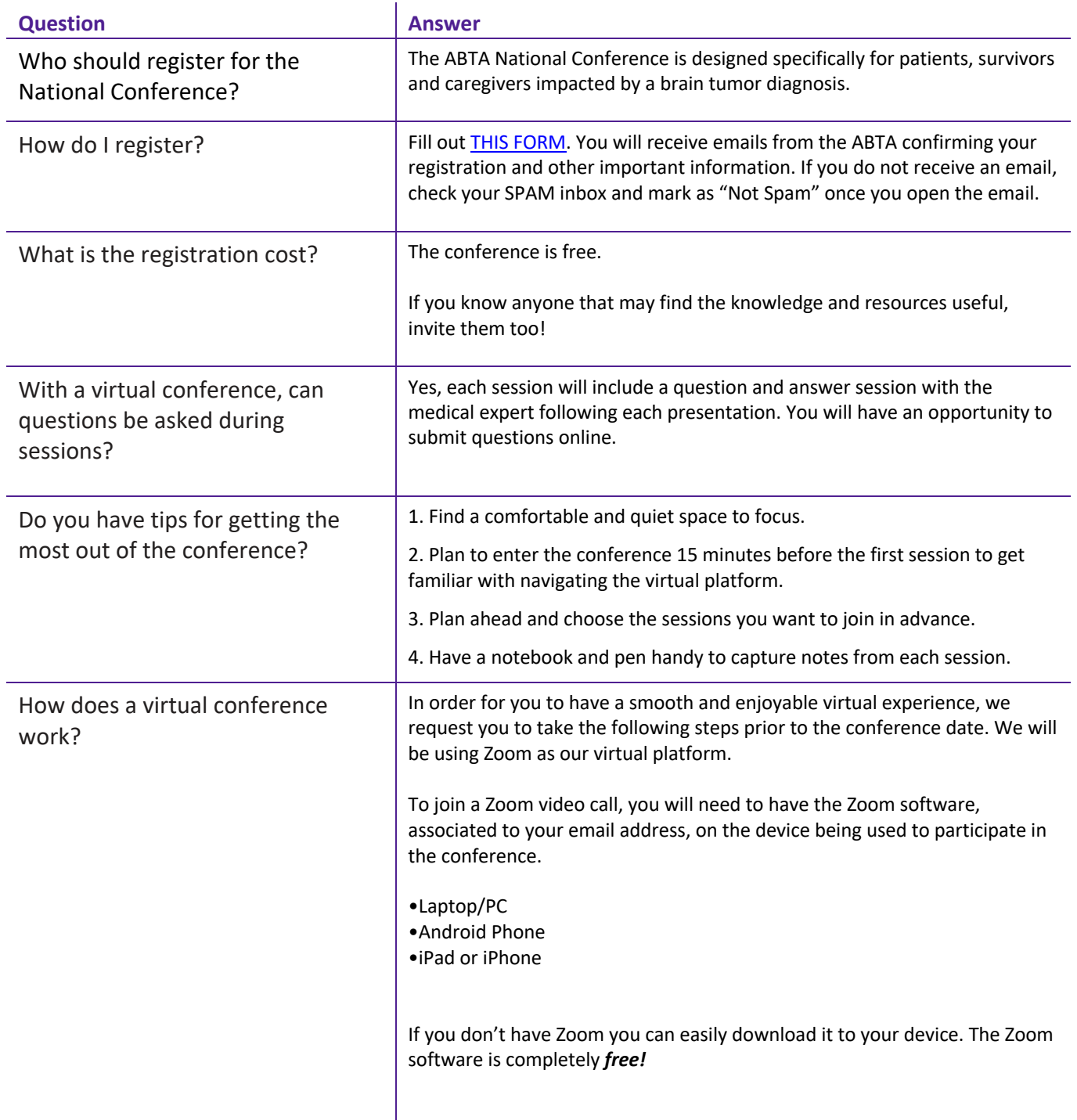

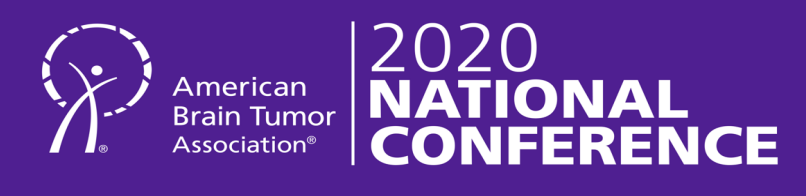

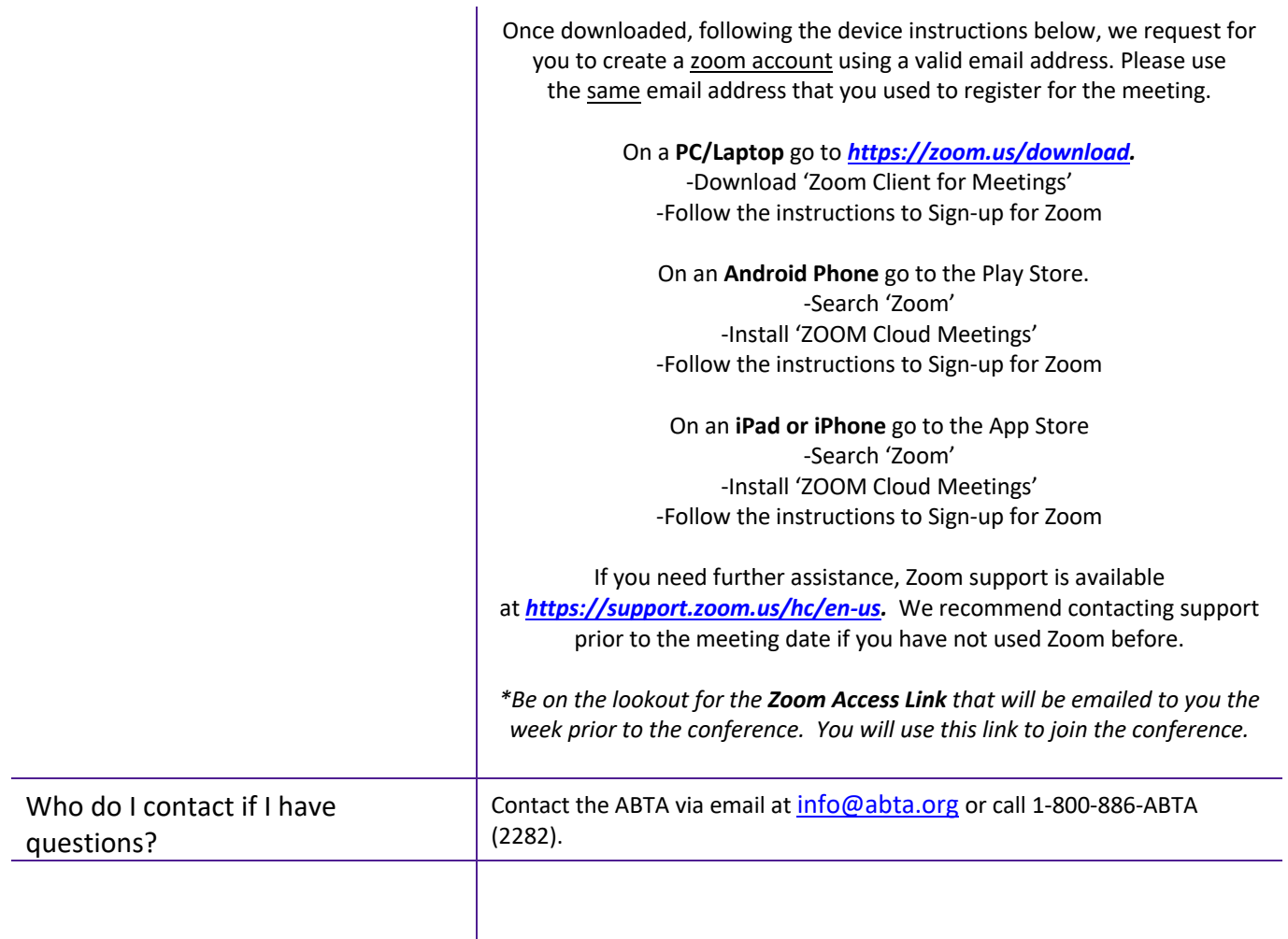

 $\overline{\phantom{a}}$